## **HIDROLOGI CIV-202**

#### PROGRAM STUDI TEKNIK SIPIL

# **Pertemuan ke-9-10**<br> *Pertemuan ke-9-10*<br> *Pertemuan ke-9-10*<br>
Analisis Fre Analisis Frekuensi

**Rizka Arbaningrum, ST., MT rizka.arbaningrum@upj.ac.id**

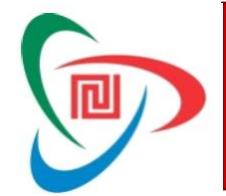

## HIDROLOGI (CIV-202)

## Rencana Pembelajaran Semester (RPS)

- 1. SIKLUS HIDROLOGI
- 2. PENGUAPAN DAN INFILTRASI
- 3. DAERAH ALIRAN SUNGAI
- 4. HIDROMETRI
- 5. HUJAN
- 6. CURAH HUJAN KAWASAN
- 7. ANALISIS FREKUENSI
- **8. UJIAN TENGAH SEMESTER**
- 9. HUJAN RENCANA
- 10. INTENSITAS HUJAN
- 11. LIMPASAN
- 12. PENELUSUSRAN ALIRAN
- 13. KETERSEDIAAN DAN KEBUTUHAN AIR
- 14. NERACA AIR
- 15. SISTEM DRAINASE WILAYAH
- 16. SISTEM PENGENDALIAN BANJIR
- **17. UJIAN AKHIR SEMESTER**

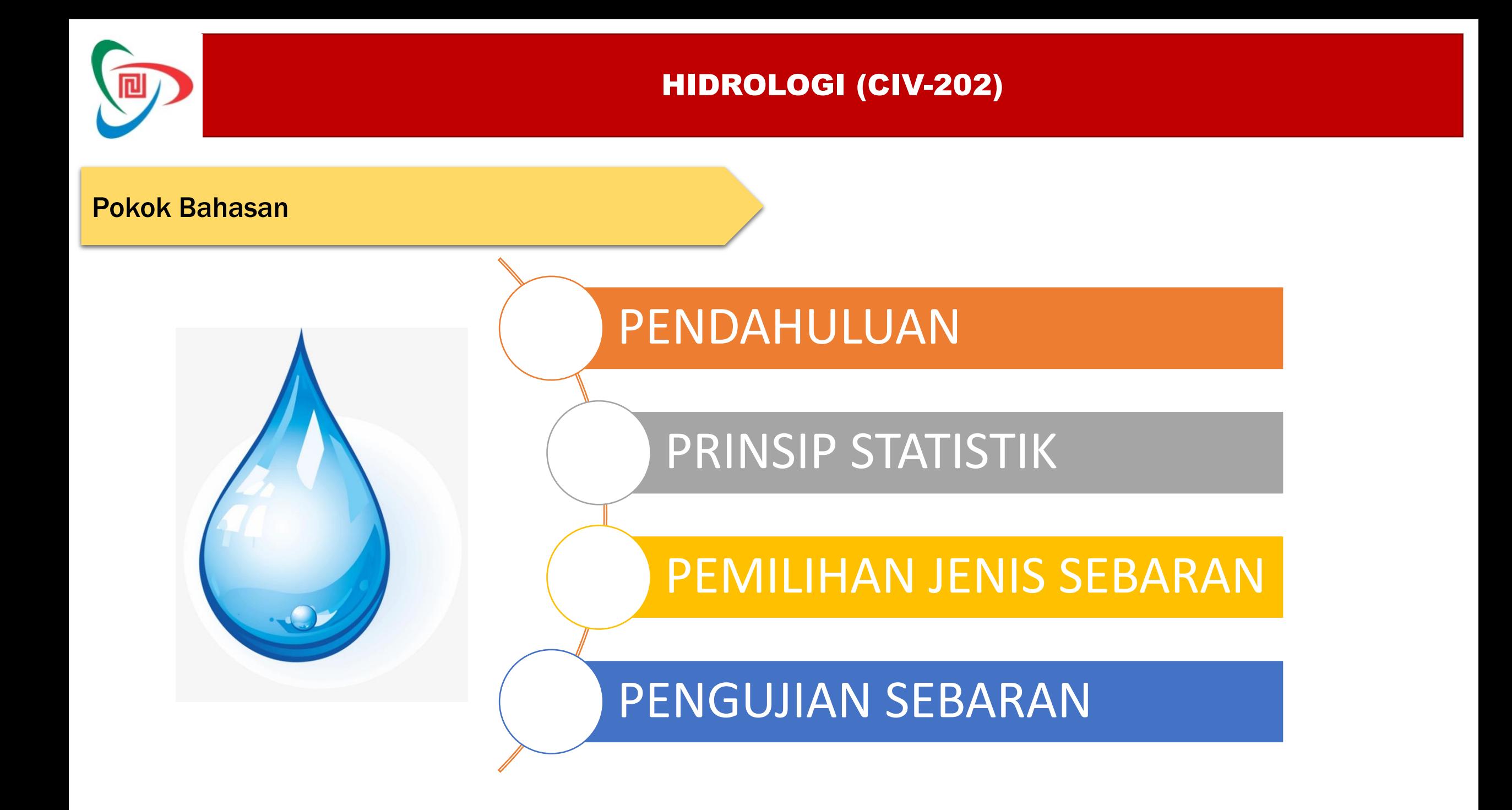

![](_page_3_Picture_0.jpeg)

Analisis frekuensi merupakan prakiraan dalam arti memperoleh probabilitas untuk terjadinya suatu peristiwa hidrologi dalam bentuk debit / cruah hujan rencana yang berfungsi sebagai dasar perhitungan perencanaan hidrologi untuk antisipasi setiap kemungkinan yang akan terjadi.

Curah Hujan Kawasan  $\rightarrow$  Analisis Frekuensi  $\rightarrow$  Curah Hujan Rencana

Hujan Rencana merupakan kemungkinan tinggi hujan yang terjadi dalam kala ulang tertentu sebagai hasil dari suatu rangkaian analisis hidrologi yang biasa disebut dengan

**Analisis Frekuensi**

- **1. Pendahuluan**
- **2. Prinsip Statistik**
- **3. Pemilihan jenis Sebaran**
- **4. Pengujian Sebaran**

![](_page_4_Picture_0.jpeg)

Tujuan analisis frekuensi data hidrologi adalah mencari hubungan antara besarnya kejadian ekstrim terhadap frekuensi kejadian dengan menggunakan distribusi probabilitas/kemungkinan

- Memperhitungkan kapasitas bangunan, saluran drainase, irigasi, bendungan dan bangunan air lainya
- Memperkirakan besarnya kerusakan yang ditimbulkan oleh debit banjir
- Perhitunan Ekonomi Proyek
- Pendugaan Kala Ulang

# Manfaat

- **1. Pendahuluan**
- **2. Prinsip Statistik**
- **3. Pemilihan jenis Sebaran**
- **4. Pengujian Sebaran**

![](_page_5_Picture_0.jpeg)

## **BAB VII PENDAHULUAN PENDAHULUAN ANALISIS FREKUENSI**

## Tabel nilai kala ulang banjir rancangan yan digunakan Departemen Pekerjaan Umum

## Kala ulang banjir rancangan untuk bangunan di sungai

![](_page_5_Picture_55.jpeg)

![](_page_5_Picture_56.jpeg)

- **2. Prinsip Statistik**
- **3. Pemilihan jenis Sebaran**
- **4. Pengujian Sebaran**

![](_page_6_Picture_0.jpeg)

## **BAB VII PENDAHULUAN ANALISIS FREKUENSI**

## PRINSIP ANALISIS FREKUENSI

![](_page_6_Figure_3.jpeg)

- **1. Pendahuluan**
- **2. Prinsip Statistik**
- **3. Pemilihan jenis Sebaran**
- **4. Pengujian Sebaran**

![](_page_7_Picture_0.jpeg)

Nilai Rata-rata

$$
\overline{X} = \frac{\sum X_i}{n}
$$

Dimana :

- $\overline{X}\,$  = nilai rata-rata curah hujan
- $X_i$  = nilai pengukuran dari suatu curah hujan ke 1
- n = jumlah data hujan

# **BAB VII**

- **1. Pendahuluan**
- **2. Prinsip Statistik**
- **3. Pemilihan jenis Sebaran**
- **4. Pengujian Sebaran**

![](_page_8_Picture_0.jpeg)

Apabila penyebaran data sangat besar terhadap nilai rata-rata, maka nilai standar deviasi (Sd) akan besar, akan tetapi apabila penyebaran data sangat kecil terhadap nilai rata-rata, maka Sd akan kecil. Standar deviasi dapat dihitung dengan rumus :

$$
S_d = \sqrt{\frac{\sum_{i=1}^{n} \left\{ X_i - \overline{X} \right\}^2}{n-1}}
$$

Dimana :

- $S_d$  = Standar Deviasi curah hujan
- = Nilai rata-rata hujan
- = nilai pengukuran dari suatu curah hujan ke 1  $X = N$ ilai rata-rata huja<br> $X_i = n$ ilai pengukuran d<br>n = jumlah data hujan *Xi*
- 

- **1. Pendahuluan**
- **2. Prinsip Statistik**
- **3. Pemilihan jenis Sebaran**
- **4. Pengujian Sebaran**

![](_page_9_Picture_0.jpeg)

Koefisien variasi *(coefficient of variation)* adalah nilai perbandingan antara standar deviasi dengan nilai rata-rata dari suatu sebaran

*X*  $Cv = \frac{\Delta_d}{\overline{X}}$ 

Dimana :

- Cv = Koefisien Variasi Curah hujan
- $S_{d}$  = Standar Deviasi Curah Hujan
- $\overline{X}$   $\quad$  = Niali rata-rata hujan

- **1. Pendahuluan**
- **2. Prinsip Statistik**
- **3. Pemilihan jenis Sebaran**
- **4. Pengujian Sebaran**

![](_page_10_Picture_0.jpeg)

Koefisien kemencengan *(coefficient of skewness)* adalah suatu nilai yang menunjukkan derajat ketidak simetrisan *(assymetry)* dari suatu bentuk distribusi.Besarnya koefisien kemencengan *(coefficient of skewness)* dapat dihitung dengan persamaan sebagai berikut ini :

 $\mu$ 

Untuk populasi:  $C_s = \frac{a}{\pi^3}$ 

= koefisien kemencengan curah hujan  $C_{\epsilon}$ 

Untuk sampel :  $C_s = \frac{a}{S_0^3}$ 

 $\alpha = \frac{1}{n} \sum_{i=1}^{n} (X_i - \mu)^2$ 

$$
a = \frac{n}{(n-1)(n-2)} \sum_{i=1}^{n} \left( X_i - \overline{X} \right)^3
$$

- $=$  standar deviasi dari populasi curah hujan  $\sigma$
- $=$  standar deviasi dari sampel curah hujan  $S_{\lambda}$ 
	- $=$  nilai rata-rata dari data populasi curah hujan
- $\overline{X}$  $=$  nilai rata-rata dari data sampel curah hujan
- $X_i$  $=$  curah hujan ke i
- $=$  jumlah data curah hujan  $\mathbf n$
- $=$  parameter kemencengan  $a, \alpha$

- **1. Pendahuluan**
- **2. Prinsip Statistik**
- **3. Pemilihan jenis Sebaran**
- **4. Pengujian Sebaran**

![](_page_11_Picture_0.jpeg)

Koefisien kurtosis adalah suatu nilai yang menunjukkan keruncingan dari bentuk kurva distribusi, yang umumnya dibandingkan dengan distribusi normal. Koefisien kurtosis digunakan untuk menentukan keruncingan kurva distribusi, dan dapat dirumuskan sebagai berikut :

![](_page_11_Figure_3.jpeg)

dimana:

- $=$  koefisien kurtosis curah hujan  $C_{\nu}$
- $=$  jumlah data curah hujan  $\mathbf n$
- $=$  curah hujan ke i  $X_{i}$
- $\overline{X}$  $=$  nilai rata-rata dari data sampel
- $=$  standar deviasi  $S_{\rm A}$

- **1. Pendahuluan**
- **2. Prinsip Statistik**
- **3. Pemilihan jenis Sebaran**
- **4. Pengujian Sebaran**

![](_page_12_Picture_0.jpeg)

![](_page_12_Picture_88.jpeg)

- **1. Pendahuluan**
- **2. Prinsip Statistik**
- **3. Pemilihan jenis Sebaran**
- **4. Pengujian Sebaran**

![](_page_13_Picture_0.jpeg)

*Plotting* data pada kertas probabilitas dilakukan dengan cara mengurutkan data dari besar ke kecil atau sebaliknya. Penggambaran posisi (*plotting positions*) yang dipakai adalah cara yang dikembangkan oleh *Weilbull* dan *Gumbel*, yaitu :

$$
P(Xm) = \frac{m}{n+1} x100\%
$$

dimana:

- $P(Xm)$  = data yang telah diranking dari besar ke kecil atau sebaliknya  $m =$  nomor urut
- $n = j$ umlah data

- **1. Pendahuluan**
- **2. Prinsip Statistik**
- **3. Pemilihan jenis Sebaran**
- **4. Pengujian Sebaran**

![](_page_14_Picture_0.jpeg)

## **BAB VII 1. CARA GRAFIS ANALISIS FREKUENSI**

**Langkah 1**  PLOTING DATA PADA KERTAS PROBABILITAS

Untuk distribusi normal dan gumbel

![](_page_14_Picture_222.jpeg)

- **1. Pendahuluan**
- **2. Prinsip Statistik**
- **3. Pemilihan jenis Sebaran**
- **4. Pengujian Sebaran**

![](_page_15_Picture_0.jpeg)

## **Langkah 1**  PLOTING DATA PADA KERTAS PROBABILITAS

Untuk distribusi normal dan gumbel

![](_page_15_Figure_4.jpeg)

- **1. Pendahuluan**
- **2. Prinsip Statistik**
- **3. Pemilihan jenis Sebaran**
- **4. Pengujian Sebaran**

![](_page_16_Picture_0.jpeg)

![](_page_16_Figure_2.jpeg)

**Langkah 1** 

![](_page_16_Figure_3.jpeg)

- **1. Pendahuluan**
- **2. Prinsip Statistik**
- **3. Pemilihan jenis Sebaran**
- **4. Pengujian Sebaran**

![](_page_17_Picture_0.jpeg)

## **Langkah 1**  PLOTING DATA PADA KERTAS PROBABILITAS

Untuk distribusi gumbel

Titik yg warna hijau adalah hasil ploting

![](_page_17_Figure_5.jpeg)

- **1. Pendahuluan**
- **2. Prinsip Statistik**
- **3. Pemilihan jenis Sebaran**
- **4. Pengujian Sebaran**

![](_page_18_Picture_0.jpeg)

**Langkah 2** Membuat garis teoritis **Distribusi Normal**

Pembuatan garis teoritis didasarkan pada persayaratan distribusi normal berikut :

![](_page_18_Picture_151.jpeg)

Selanjutnya pada kertas probabilitas distribusi normal dibuat garis yang melalui titik-titik : Rmax(57)=15,87%, Rmax(79)=50%, Rmax(101)=84,14%.

- **1. Pendahuluan**
- **2. Prinsip Statistik**
- **3. Pemilihan jenis Sebaran**
- **4. Pengujian Sebaran**

![](_page_19_Picture_0.jpeg)

## **Langkah 2**  MEMBUAT GARIS TEORITIS PADA KERTAS PROBABILITAS

Untuk distribusi normal

Cari nilai **Δmaks**  : Titik terjauh dari garis lurus/ teoritir

![](_page_19_Figure_5.jpeg)

- **1. Pendahuluan**
- **2. Prinsip Statistik**
- **3. Pemilihan jenis Sebaran**
- **4. Pengujian Sebaran**

![](_page_20_Picture_0.jpeg)

#### **Langkah 3** Membuat garis teoritis **Distribusi Gumbel**

![](_page_20_Figure_3.jpeg)

![](_page_20_Picture_566.jpeg)

n 0 1 2 3 4 5 6 7 8 9 0,9496 0,9676 0,9833 0,9971 1,0095 1,0206 1,0316 1,0411 1,0493 1,0565 1,0628 1,0696 1,0754 1,0811 1,0864 1,0315 1,0961 1,1004 1,1047 1,1080 1,1124 1,1159 1,1193 1,1226 1,1255 1,1285 1,1313 1,1339 1,1363 1,1388 1,1413 1,1436 1,1458 1,1480 1,1499 1,1519 1,1538 1,1557 1,1574 1,1590 1,1607 1,1923 1,1638 1,1658 1,1667 1,1681 1,1696 1,1708 1,1721 1,1734 1,1747 1,1759 1,1770 1,1782 1,1793 1,1803 1,1814 1,1824 1,1834 1,1844 1,1854 1,1863 1,1873 1,1881 1,1890 1,1898 1,1906 1,1915 1,1923 1,1930 1,1938 1,1945 1,1953 1,1959 1,1967 1,1973 1,1980 1,1987 1,1994 1,2001 1,2007 1,2013 1,2026 1,2032 1,2038 1,2044 1,2046 1,2049 1,2055 1,2060

100 1,2065

**POKOK BAHASAN**

- **1. Pendahuluan**
- **2. Prinsip Statistik**
- **3. Pemilihan jenis Sebaran**
- **4. Pengujian Sebaran**

Sn

![](_page_21_Picture_0.jpeg)

**Langkah 2** Membuat garis teoritis **Distribusi Gumbel** X

$$
Y = \text{Xrt} \frac{\ln \ln \frac{T}{T-1} + \text{Yn}}{Sn} Sd
$$

$$
Probabilities = 1 - \frac{1}{T} 100\%
$$

![](_page_21_Picture_149.jpeg)

# **BAB VII**

- **1. Pendahuluan**
- **2. Prinsip Statistik**
- **3. Pemilihan jenis Sebaran**
- **4. Pengujian Sebaran**

![](_page_22_Picture_0.jpeg)

## **Langkah 3** MEMBUAT GARIS TEORITIS PADA KERTAS PROBABILITAS

Untuk distribusi gumbel

Cari nilai **Δmaks**  : Titik terjauh dari garis lurus/ teoritis

![](_page_22_Figure_5.jpeg)

- **1. Pendahuluan**
- **2. Prinsip Statistik**
- **3. Pemilihan jenis Sebaran**
- **4. Pengujian Sebaran**

![](_page_23_Picture_0.jpeg)

## **BAB VII 1. CARA GRAFIS ANALISIS FREKUENSI**

**Langkah 4** PLOTING DATA PADA KERTAS PROBABILITAS

Untuk distribusi Log normal dan Log pearson tipe III

![](_page_23_Picture_311.jpeg)

- **1. Pendahuluan**
- **2. Prinsip Statistik**
- **3. Pemilihan jenis Sebaran**
- **4. Pengujian Sebaran**

![](_page_24_Picture_0.jpeg)

### **Langkah 4** PLOTING DATA PADA KERTAS PROBABILITAS

Untuk distribusi log normal dan log pearson tipe III

![](_page_24_Figure_4.jpeg)

- **1. Pendahuluan**
- **2. Prinsip Statistik**
- **3. Pemilihan jenis Sebaran**
- **4. Pengujian Sebaran**

![](_page_25_Picture_0.jpeg)

![](_page_25_Figure_2.jpeg)

Untuk distribusi log normal

Titik yg warna hijau adalah hasil ploting

![](_page_25_Figure_5.jpeg)

- **1. Pendahuluan**
- **2. Prinsip Statistik**
- **3. Pemilihan jenis Sebaran**
- **4. Pengujian Sebaran**

![](_page_26_Picture_0.jpeg)

## **Langkah 4** PLOTING DATA PADA KERTAS PROBABILITAS

Untuk distribusi log pearson tipe III

Titik yg warna hijau adalah hasil ploting

![](_page_26_Figure_5.jpeg)

- **1. Pendahuluan**
- **2. Prinsip Statistik**
- **3. Pemilihan jenis Sebaran**
- **4. Pengujian Sebaran**

![](_page_27_Picture_0.jpeg)

**Langkah 5** Membuat garis teoritis **Distribusi Log Normal**

![](_page_27_Picture_102.jpeg)

## **BAB VII**

- **1. Pendahuluan**
- **2. Prinsip Statistik**
- **3. Pemilihan jenis Sebaran**
- **4. Pengujian Sebaran**

![](_page_28_Picture_0.jpeg)

#### **Langkah 5** MEMBUAT GARIS TEORITIS PADA KERTAS PROBABILITAS

Untuk distribusi log normal

Cari nilai **Δmaks**  : Titik terjauh dari garis lurus/ teoritir

![](_page_28_Figure_5.jpeg)

- **1. Pendahuluan**
- **2. Prinsip Statistik**
- **3. Pemilihan jenis Sebaran**
- **4. Pengujian Sebaran**

![](_page_29_Picture_0.jpeg)

## **Langkah 6** Membuat garis teoritis **Distribusi Log Pearson Tipe III**

$$
Probabilities = 1 - \frac{1}{T} 100\%
$$

$$
Y_T = Y_{rt}(K_T * Sd)
$$

 $K_T = Dari$  Tabel

![](_page_29_Picture_188.jpeg)

- **1. Pendahuluan**
- **2. Prinsip Statistik**
- **3. Pemilihan jenis Sebaran**
- **4. Pengujian Sebaran**

![](_page_30_Picture_0.jpeg)

# HIDROLOGI (CIV-202)

## **BAB VII 1. CARA GRAFIS ANALISIS FREKUENSI**

**Langkah 6** Membuat garis teoritis **Distribusi Log Pearson Tipe III**

![](_page_30_Picture_795.jpeg)

- **1. Pendahuluan**
- **2. Prinsip Statistik**
- **3. Pemilihan jenis Sebaran**
- **4. Pengujian Sebaran**

![](_page_31_Picture_0.jpeg)

#### **Langkah 6** MEMBUAT GARIS TEORITIS PADA KERTAS PROBABILITAS

Untuk distribusi log pearson tipe III

Cari nilai **Δmaks**  : Titik terjauh dari garis lurus/ teoritir

![](_page_31_Figure_5.jpeg)

- **1. Pendahuluan**
- **2. Prinsip Statistik**
- **3. Pemilihan jenis Sebaran**
- **4. Pengujian Sebaran**

![](_page_32_Picture_0.jpeg)

#### **Langkah 7 MEMBUAT**

#### **Nilai ∆kritik untuk Uji Kecocokan Smirnov-Kolmogorof**

![](_page_32_Picture_256.jpeg)

#### **POKOK BAHASAN**

- **1. Pendahuluan**
- **2. Prinsip Statistik**
- **3. Pemilihan jenis Sebaran**
- **4. Pengujian Sebaran**

## **Distribusi yang terpilih adalah yang memiliki nilai ∆maks terkecil dengan syarat ∆maks terkecil < ∆kritik**

![](_page_33_Picture_0.jpeg)

## HIDROLOGI (CIV-202) **2. Uji Smirnov Kolmogorof Analysis Analisis FREKUENSI**

# **BAB VII**

![](_page_33_Picture_334.jpeg)

#### **POKOK BAHASAN**

- **1. Pendahuluan**
- **2. Prinsip Statistik**
- **3. Pemilihan jenis Sebaran**
- **4. Pengujian Sebaran**

**∆P' max ≤ Δkritis** 

![](_page_34_Picture_0.jpeg)

![](_page_34_Picture_164.jpeg)

- n = jumlah data
- p = Banyaknya parameter, untuk uji chi kuadrat (2) Of= jumlah nilai x(data hujan) di antara interval

- **1. Pendahuluan**
- **2. Prinsip Statistik**
- **3. Pemilihan jenis Sebaran**
- **4. Pengujian Sebaran**

![](_page_34_Picture_165.jpeg)

![](_page_35_Picture_0.jpeg)

![](_page_35_Picture_648.jpeg)

Nilai *Chi-Kuadrat*  $<$ nilai *Chi-Kuadrat* Kı

![](_page_35_Picture_649.jpeg)

- **1. Pendahuluan**
- **2. Prinsip Statistik**
- **3. Pemilihan jenis Sebaran**
- **4. Pengujian Sebaran**

![](_page_36_Picture_0.jpeg)

## **BAB VII ANALISIS FREKUENSI**

#### Pemilihan Jenis Sebaran

![](_page_36_Picture_205.jpeg)

#### Pengujian Jenis Sebaran

![](_page_36_Picture_206.jpeg)

Kesimpulan yang diterima adalah yang memenuhi **Pengujian Jenis Sebaran**

- **1. Pendahuluan**
- **2. Prinsip Statistik**
- **3. Pemilihan jenis Sebaran**
- **4. Pengujian Sebaran**

## TERIMAKASIH